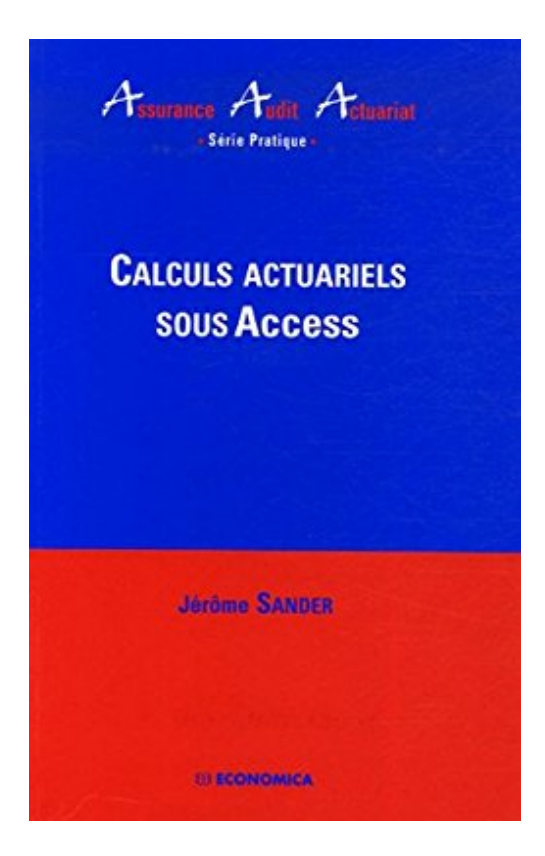

# **Calculs actuariels sous Access (1Cédérom)**

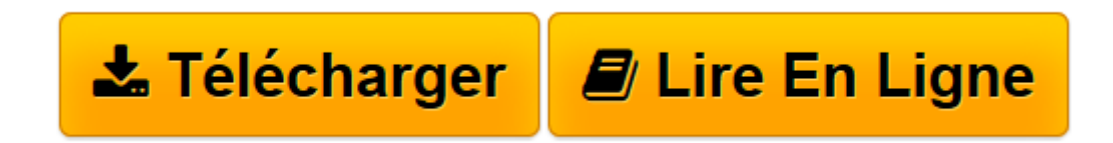

[Click here](http://bookspofr.club/fr/read.php?id=271785343X&src=fbs) if your download doesn"t start automatically

## **Calculs actuariels sous Access (1Cédérom)**

Jérôme Sander

**Calculs actuariels sous Access (1Cédérom)** Jérôme Sander

3

**[Télécharger](http://bookspofr.club/fr/read.php?id=271785343X&src=fbs)** [Calculs actuariels sous Access \(1Cédérom\) ...pdf](http://bookspofr.club/fr/read.php?id=271785343X&src=fbs)

**[Lire en ligne](http://bookspofr.club/fr/read.php?id=271785343X&src=fbs)** [Calculs actuariels sous Access \(1Cédérom\) ...pdf](http://bookspofr.club/fr/read.php?id=271785343X&src=fbs)

#### 672 pages

#### Présentation de l'éditeur

Les outils de calculs actuariels sont presqu'aussi nombreux qu'il y a d'actuaires sur le marché, la plupart étant développés sous Excel en raison de sa simplicité d'utilisation. Pourtant, les applications sont souvent lourdes, complexes, peu évolutives et généralement utilisables que par leur seul concepteur. Par ailleurs, Excel n'est pas destiné par nature à gérer efficacement des bases de données (volumétrie, relations entre les tables). L'idée de cet ouvrage est de coupler la puissance d'Access avec des fonctions actuarielles développées sous Visual Basic. Ce mariage permet de construire rapidement des applications automatisant les calculs des provisions, réutilisables d'année en année, avec pour seul travail la saisie des nouveaux paramètres de calculs et la mise à jour des liens vers les nouveaux fichiers de données. L'approche présente également l'avantage d'avoir un moteur de calcul unique, utilisable dans n'importe quelle base de données. De même, tous les éléments de calculs sont centralisés dans des bases Access (tables de mortalité, lois de prévoyance, courbes de taux, conventions collectives). Cette unicité garantie l'homogénéité des calculs entre les différentes applications. Les fonctions actuarielles proposées dans cet ouvrage couvrent les probabilités viagères, les assurances de capitaux, les rentes vie et prévoyance (incapacité/invalidité), ainsi que les engagements sociaux. Ces fonctions se veulent robustes et simples d'utilisation, mais également puissantes (calcul avec des âges non entiers, des courbes de taux, des montants variables dans le temps, des lois de sortie...). Biographie de l'auteur

Jérôme SANDER est actuaire et membre de l'Institut des Actuaires. Il dirige actuellement le cabinet " Audéa " (filiale du groupe Tuillet), spécialisé dans l'audit des provisions techniques et des systèmes d'information. Download and Read Online Calculs actuariels sous Access (1Cédérom) Jérôme Sander #H59AP4D2SIZ

Lire Calculs actuariels sous Access (1Cédérom) par Jérôme Sander pour ebook en ligneCalculs actuariels sous Access (1Cédérom) par Jérôme Sander Téléchargement gratuit de PDF, livres audio, livres à lire, bons livres à lire, livres bon marché, bons livres, livres en ligne, livres en ligne, revues de livres epub, lecture de livres en ligne, livres à lire en ligne, bibliothèque en ligne, bons livres à lire, PDF Les meilleurs livres à lire, les meilleurs livres pour lire les livres Calculs actuariels sous Access (1Cédérom) par Jérôme Sander à lire en ligne.Online Calculs actuariels sous Access (1Cédérom) par Jérôme Sander ebook Téléchargement PDFCalculs actuariels sous Access (1Cédérom) par Jérôme Sander DocCalculs actuariels sous Access (1Cédérom) par Jérôme Sander MobipocketCalculs actuariels sous Access (1Cédérom) par Jérôme Sander EPub

### **H59AP4D2SIZH59AP4D2SIZH59AP4D2SIZ**